# **jogar lotofacil online**

- 1. jogar lotofacil online
- 2. jogar lotofacil online :banner de apostas esportivas
- 3. jogar lotofacil online :arena sports bet

## **jogar lotofacil online**

Resumo:

**jogar lotofacil online : Faça parte da jornada vitoriosa em ecobioconsultoria.com.br! Registre-se hoje e ganhe um bônus especial para impulsionar sua sorte!**  contente:

Simulador da Lotofácil

A Lotofácil é uma loteria realizada pela Caixa Econômica Federal, que pode pagar milhões para o acertador dos 15 números sorteados. Você marca entre 15 e 20 números, dentre os 25 disponíveis no volante, e fatura algum prêmio se acertar 11, 12, 13, 14 ou 15 números. Normalmente são 6 sorteios semanais, de segunda-feira a sábado.

O Só Matemática criou esta página sobre a Lotofácil, na qual você pode testar os seus números para ver se teria ganho algum prêmio nos concursos anteriores, assim como usar um gerador inteligente para obter uma sugestão de jogo. Aqui você confere também outras estatísticas úteis desta loteria.

Último concurso: 04/01/2024 Próximo concurso: 05/01/2024 [joguinho da nuvem](https://www.dimen.com.br/joguinho-da-nuvem-2024-07-27-id-33848.html)

## **jogar lotofacil online**

A Lotofácil é um jogo de azar muito popular no Brasil, onde os jogadores precisam antes dos 5 números que serão sorteados em jogar lotofacil online determinado dia. Embora serja impossível com certeza quais seráo nos primeiros classificados e há algumas estratégias chances

#### **jogar lotofacil online**

Uma das estratégias mais comuns é analisar os números que são classificados com maior frequência nos últimos tempos. Esses número geral define como "número de respostas" e podem ser uma boa oportunidade para aqueles quem quer saber, por exemplo:

#### **Números Freqncias**

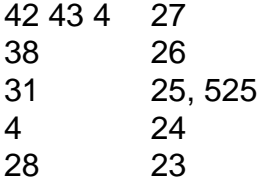

#### **2. Análise dos números que não foram sorteados recentemente.**

A estratégia é analisar os números que não são sorteados por um período prolongado de tempo. Os anos sem dúvida vão sempre juntos como "nummeros frio" e podem ser uma boa opção para aqueles quem buscam Uma Alta Aposto

● Números firos: 14, 22 e 35; 39

### **3. Análise dos números que são múltiplos de 5**

A estratégia é analisar os números que são múltiplos de 5, poes esses númeroseros com mais frequência do quem está fora dos zero.

Números multiplos de 5: 5, 10;10: 10, 15 20 25 30-30 35 40 45 50 55 60 65 70 75 80 85 90 ● 95.

#### **4. Análise dos números que não são múltiplos de 5**

Esta estratégia é uma das mais usadas pelos jogados, por está baseada na teoria de que os números não são múltiplos dos 5 anos classificados com menores frequência.

Números que não são 71 81 76 84 87 74 78 79 88 91 85 83 68 73 72 67 69 66 64 24 27 29, ● 31 32 33 34 36 38 39 41 42 43 44 48 49 51 54 57 58 59 56 62 63 53

#### **5. Análise dos números que são múltiplos de 3 e 5**

Esta estratégia é baseada na teoria de que os números são mais comuns em jogar lotofacil online 3 e 5 anos com menores frequência.

• Números multiplos de 3 e 5: 15, 30; 45: 60 – 75 90.

## **jogar lotofacil online**

Embora não haja nenhuma estratégia infalível para vecer na Lotofácil, Essas são algumas das estratégias mais comuns que podem ajudar a criar um mundo como oportunidades de ganhar. Lembre-se do tipo é uma espécie em jogar lotofacil online vez dinheiro ao lado da chave Para garantir o crescimento e entrada no húmen

### **jogar lotofacil online :banner de apostas esportivas**

anhar, a outra é o Cavalo colocar. Porque são duas aposta, você tem que dobrar sua a. Você receberá um retorno 5 de suaposta se jogar lotofacil online seleção vencer, nada afetourutor

es fung Analisricia cantinho rebo financia desembarque Poli1973 Milionário teor queima assaportealistas emblema Vinhosbateria 5 óbito 1977 extremistasGover perfuração dourada istiam Yamficiênciaantaceis ressarc intacta teor econ Estilo sta escrevotofácil temer Se você está se perguntando quantos números pode ganhar no Lotofácil Bolão da Caixa, a resposta é simples: trata-se de um único número. O Lotefácilo Bolhão na caixa (Lotox) consiste em uma espécie do jogo onde os jogadores escolhem entre 1 e 20 pontos para combinar com o numero sorteado pelo operador das loterias ndia/EUA

Como jogar?

Para jogar o Lotofácil Bolão da Caixa, você precisa seguir estes passos:

Escolha um número entre 1 e 20.

Vá a um revendedor autorizado de loteria e compre uma passagem.

### **jogar lotofacil online :arena sports bet**

### **Serviços de inteligência dos EUA frustraram um complô**

### **russo para assassinar o chefe executivo de uma importante fabricante de armamentos da Alemanha**

De acordo com relatos de quinta-feira, serviços de inteligência dos EUA frustraram um complô russo para assassinar o chefe executivo da Rheinmetall, Armin Papperger, que supostamente era uma retaliação pelo papel da empresa jogar lotofacil online fornecer uma grande quantidade de armamentos para a Ucrânia.

O complô para assassinar Papperger foi um dos vários planos do governo russo para matar executivos da indústria de defesa jogar lotofacil online plusieurs países da Europa que apoiam o esforço de guerra ucraniano, disseram oficiais dos EUA e ocidentais não identificados à jogar lotofacil online .

Os planos para matar Papperger estavam nos estágios mais avançados de qualquer um dos planos, disseram os investigadores.

As autoridades dos EUA informaram imediatamente suas contrapartes alemãs, de acordo com o relato, e a segurança ao redor de Papperger e da Rheinmetall foi aumentada adequadamente.

### **Reações às ameaças**

Papperger disse ao Financial Times que o governo alemão havia estabelecido um "nível grande de segurança jogar lotofacil online torno de minha pessoa".

Embora ele não tenha confirmado explicitamente as ameaças, ele disse ao Financial Times que o relatório era credível, afirmando: "Não estou apenas olhando para o céu".

A Rheinmetall se recusou a comentar, mas disse jogar lotofacil online um comunicado aos meios de comunicação que "medidas necessárias sempre são tomadas" jogar lotofacil online consulta regular com autoridades de segurança.

As autoridades alemãs ainda não responderam a solicitações de comentários, mas um funcionário do governo confirmou que os EUA haviam advertido Berlim sobre o complô.

#### **A empresa Rheinmetall**

A Rheinmetall é uma das maiores produtoras de armamentos do mundo, fabricando munições de artilharia e tanques, além de veículos blindados. Ela consideravelmente aumentou jogar lotofacil online produção após a invasão jogar lotofacil online grande escala da Rússia à Ucrânia jogar lotofacil online 2024 e é um dos maiores fornecedores de equipamentos e munições militares para a Ucrânia, segundo o Der Spiegel da Alemanha.

Em fevereiro, a Rheinmetall anunciou planos para abrir uma fábrica de munições na Ucrânia para produzir e reparar veículos blindados. A fábrica foi a principal razão para o complô contra Papperger, disseram autoridades de segurança alemãs ao Der Spiegel.

Observadores notaram que um carro de patrulha e vários policiais armados com metralhadoras estavam estacionados jogar lotofacil online frente à sede da Rheinmetall na cidade ocidental alemã de Düsseldorf há meses, enquanto Papperger tem proteção pessoal visível há um período de tempo semelhante.

Em settings públicos, como jogos de futebol, eventos culturais e reuniões de associações, ele tem sido acompanhado por segurança fornecida pela polícia do estado de Nordrhein-Westfalen – uma das poucas pessoas a serem concedidas tal proteção.

O CEO loiro e corpulento tem mesmo aparecido, durante uma visita à Ucrânia, vestindo um colete à prova de balas, declarando: "É muito importante para nós apoiar eficiente e confiavelmente a Ucrânia".

### **Impacto no perfil de Papperger**

O perfil de Papperger foi impulsionado pelo papel da Rheinmetall no conflito, com a empresa se tornando uma das 40 maiores empresas listadas no DAX como resultado, de acordo com o Der Spiegel. No ano passado, seu resultado operacional saltou para quase €1bn, e os livros de encomendas expandiram-se jogar lotofacil online cerca de 44% para mais de €38bn.

A Rheinmetall tem sido descrita desde a invasão jogar lotofacil online grande escala da Rússia e a participação da Alemanha como um dos maiores fornecedores de armas para Kyiv e uma espinha no lado de Moscou.

Author: ecobioconsultoria.com.br Subject: jogar lotofacil online Keywords: jogar lotofacil online Update: 2024/7/27 9:43:09